# Nonlinear state-space modeling

Koen Tiels Vrije Universiteit Brussel

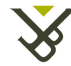

Vrije Universiteit Brussel

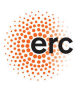

#### Linear state-space model

Continuous-time

$$
\dot{x}(t) = Ax(t) + Bu(t)
$$
  

$$
y(t) = Cx(t) + Du(t)
$$

Discrete-time

$$
x(t+1) = Ax(t) + Bu(t)
$$

$$
y(t) = Cx(t) + Du(t)
$$

$$
x(t) \in \mathbb{R}^n
$$
  

$$
u(t) \in \mathbb{R}^{n_u}
$$
  

$$
y(t) \in \mathbb{R}^{n_y}
$$

$$
M\ddot{y}(t) + d\dot{y}(t) + k y(t) = u(t)
$$

Choose

$$
x_1(t) = y(t)
$$
  

$$
x_2(t) = y(t)
$$

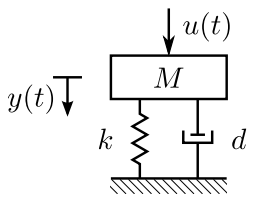

$$
\begin{bmatrix} \dot{x}_1(t) \\ \dot{x}_2(t) \end{bmatrix} = \begin{bmatrix} 0 & 1 \\ -\frac{k}{M} & -\frac{d}{M} \end{bmatrix} \begin{bmatrix} x_1(t) \\ x_2(t) \end{bmatrix} + \begin{bmatrix} 0 \\ \frac{1}{M} \end{bmatrix} u(t)
$$

$$
y(t) = \begin{bmatrix} 1 & 0 \end{bmatrix} \begin{bmatrix} x_1(t) \\ x_2(t) \end{bmatrix}
$$

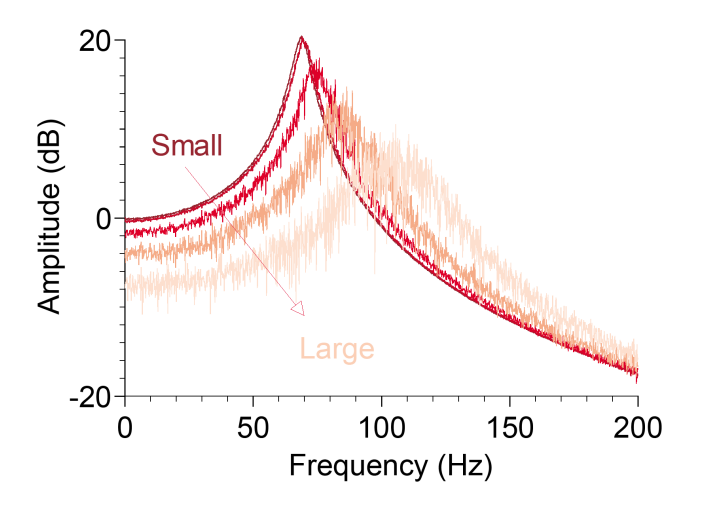

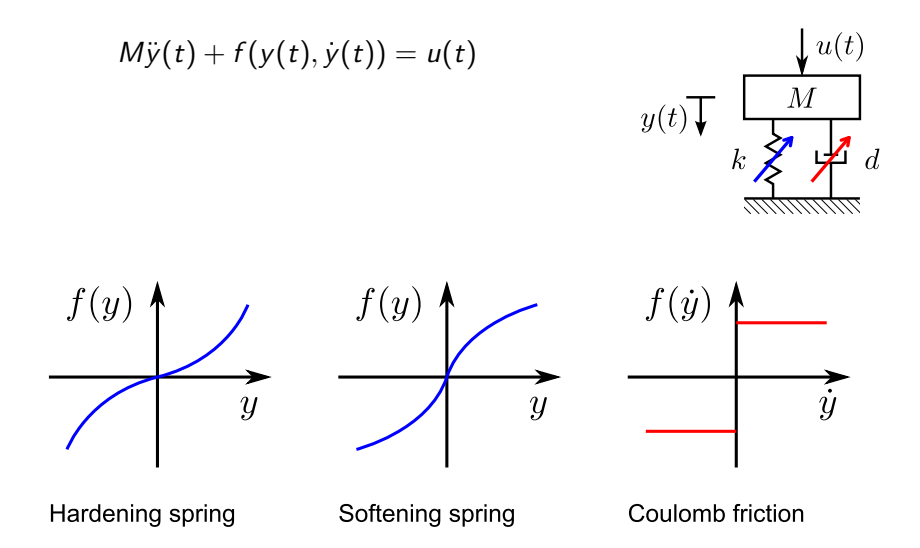

 $M\ddot{y}(t)+d\dot{y}(t)+ky(t)+f_{\rm NL}(y(t), \dot{y}(t)) = u(t)$  $y(t)$   $\frac{M}{k}$   $\frac{M}{\cancel{S}}$   $d$ Choose  $\mathcal{L}(t) = \mathcal{L}(t)$ 

$$
x_1(t) = y(t)
$$
  

$$
x_2(t) = y(t)
$$

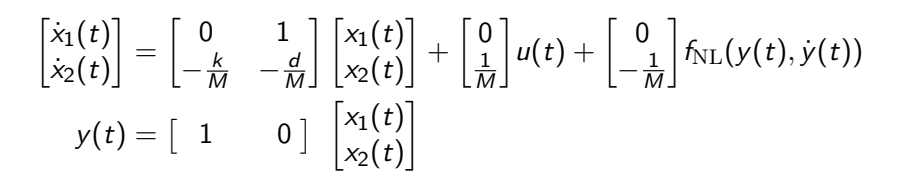

Nonlinear discrete-time state-space model

$$
x(t + 1) = Ax(t) + Bu(t) + f(x(t), u(t))
$$
  

$$
y(t) = Cx(t) + Du(t) + g(x(t), u(t))
$$

#### Includes block-structured models

Wiener Hammerstein Wiener-Hammerstein Nonlinear feedback

#### Nonlinear functions  $f$  and  $g$ ?

Use basis function expansion Many possibilities Here: polynomials

### Polynomial nonlinear state-space model (PNLSS)

$$
x(t+1) = \underline{A} \quad x(t) + \underline{B} \quad u(t) + \underline{E} \quad \zeta(x(t), u(t))
$$

$$
y(t) = \underline{C} \quad x(t) + \underline{D} \quad u(t) + \underline{F} \quad \eta(x(t), u(t))
$$
linear state-space model  
polynomials in  $x$  and  $u$ 

with e.g. 
$$
\zeta(x, u) = \begin{bmatrix} x_1^2 \\ x_1x_2 \\ x_1u \\ u^3 \\ x_2^2u \\ \vdots \end{bmatrix}
$$

# Identification of a PNLSS model

$$
x(t+1) = Ax(t) + Bu(t) + E\zeta(x(t), u(t))
$$

$$
y(t) = Cx(t) + Du(t) + F\eta(x(t), u(t))
$$

$$
e(k, \theta) = Y(k, \theta) - Y_{\text{meas}}(k)
$$

$$
\theta = \begin{bmatrix} \text{vec}(A) \\ \text{vec}(B) \\ \text{vec}(C) \\ \text{vec}(D) \\ \text{vec}(E) \\ \text{vec}(F) \end{bmatrix} \qquad V_{\text{WLS}}(\theta) = \sum_{k=1}^{N_F} \epsilon^H(k, \theta) W(k) \epsilon(k, \theta)
$$

$$
\hat{\theta} = \arg \min_{\theta} V_{\text{WLS}}
$$

Nonlinear in the parameters Nonlinear optimization Starting values?

Starting values: best linear approximation (BLA)

Random-phase multisine excitations:

$$
u_1^{[m]}(t) = \sum_{k=1}^{N_F} A_k \sin(2\pi k f_0 t + \phi_k^{[m]})
$$

FRM:

$$
G_{BLA}(k) = \frac{1}{M} \sum_{m=1}^{M} Y^{[m]}(k) (U^{[m]}(k))^{-1}
$$
  
with e.g.  $U^{[m]}(k) = \begin{bmatrix} 1 & 1 \\ 1 & -1 \end{bmatrix} U_1^{[m]}(k)$  for two inputs

Nonparametric noise model:

$$
C_{\rm BLA}(k) = C_{\rm NL}(k) + C_{\rm noise}(k)
$$

Parametric linear model: frequency domain subspace

$$
x(t+1) = Ax(t) + Bu(t)
$$
  
\n
$$
y(t) = Cx(t) + Du(t)
$$
  
\n
$$
\downarrow \text{DFT}
$$
  
\n
$$
e^{j\omega}X(\omega) = AX(\omega) + BU(\omega)
$$
  
\n
$$
Y(\omega) = CX(\omega) + DU(\omega)
$$
  
\n
$$
\downarrow Y(\omega) = G(\omega)U(\omega)
$$
  
\n
$$
e^{j\omega}X^{c}(\omega) = AX^{c}(\omega) + B
$$
  
\n
$$
G(\omega) = CX^{c}(\omega) + D
$$

Parametric linear model: frequency domain subspace

$$
e^{j\omega}X^{c}(\omega) = AX^{c}(\omega) + B
$$
  
\n
$$
G(\omega) = CX^{c}(\omega) + D
$$
  
\n
$$
\downarrow
$$
  
\n
$$
\left[\begin{array}{c} G(\omega) \\ e^{j\omega}G(\omega) \\ e^{j2\omega}G(\omega) \end{array}\right] = \left[\begin{array}{cc} C \\ CA \\ CA^{2} \\ \vdots \end{array}\right]X^{c}(\omega) + \left[\begin{array}{cccc} D & 0 & \cdots & 0 & 0 \\ CB & D & \cdots & \vdots & \vdots \\ CAB & CB & \cdots & 0 & 0 \\ CAB & CB & \cdots & 0 & 0 \\ \vdots & \vdots & \ddots & \vdots & \vdots \\ CA^{r-2}B & CA^{r-3}B & \cdots & CB & D \end{array}\right] \left[\begin{array}{c} I_{n_{u}} \\ e^{j\omega}I_{n_{u}} \\ \vdots \\ e^{j(r-1)\omega}I_{n_{u}} \end{array}\right]
$$
  
\n
$$
\downarrow \text{ linear algebra}
$$

$$
(\hat{A}, \hat{B}, \hat{C}, \hat{D})
$$
  
*E* and *F* initially zero

#### Levenberg-Marquardt optimization

$$
\epsilon(k,\theta) = Y(k,\theta) - Y_{\text{meas}}(k)
$$

$$
V_{\text{WLS}}(\theta) = \sum_{k=1}^{N_F} \epsilon^H(k,\theta) W(k) \epsilon(k,\theta)
$$

$$
= \sum_{k=1}^{N_F} \epsilon^H_{\text{W}}(k,\theta) \epsilon_{\text{W}}(k,\theta)
$$

$$
\theta_{i+1} = \theta_i + \Delta\theta
$$

$$
(J_{\text{W}}^T J_{\text{W}} + \lambda I)\Delta\theta = -J_{\text{W}}^T \epsilon_{\text{W}}
$$

$$
J_{\text{W}} = \frac{\partial \epsilon_{\text{W}}}{\partial \theta}
$$

 $\overline{k=1}$ 

# Applications

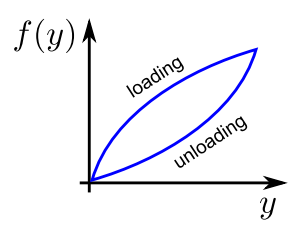

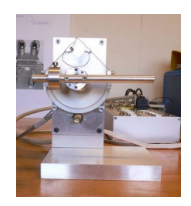

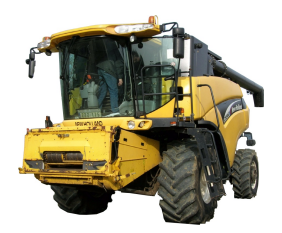

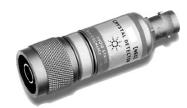

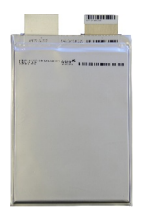

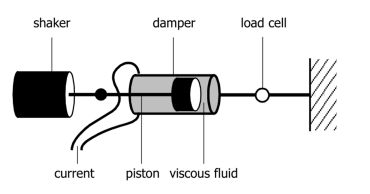

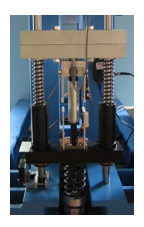

# Results Silverbox

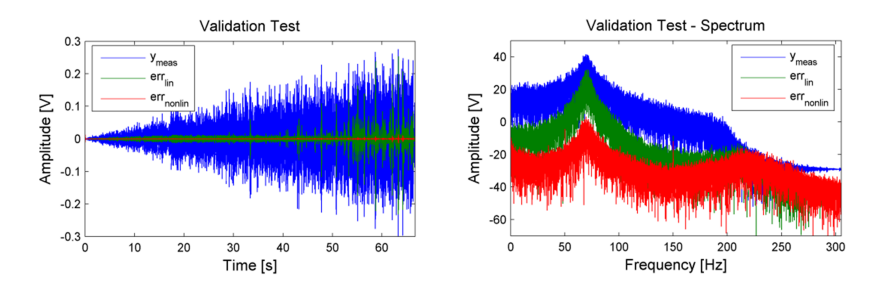

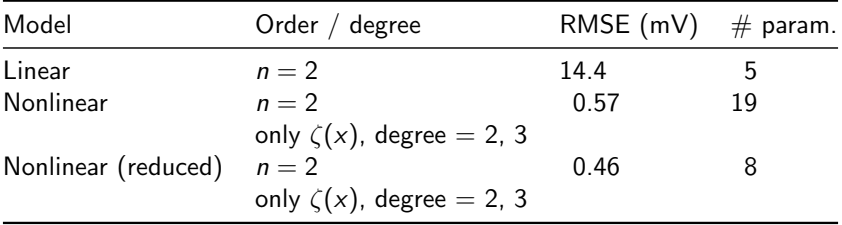

### Pros and cons of a PNLSS model

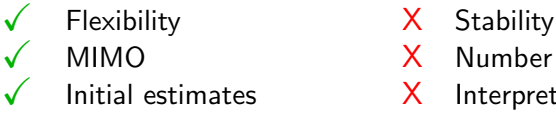

- 
- $\sqrt{\phantom{a}}$  MIMO  $\phantom{a}\times\phantom{a}$  Number of parameters
	- Initial estimates  $X$  Interpretability
		- X Extrapolation